: 82STB32020M0

# **PST-3201/3202**

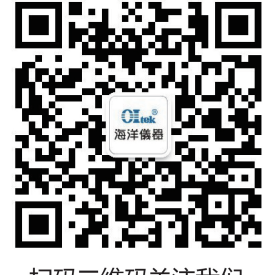

扫码二维码关注我们 或查找微信公众号:海洋仪器

### **Declaration of Conformity**

#### We

### **GOOD WILL INSTRUMENT CO., LTD. No. 95-11, Pao-Chung Rd., Hsin-Tien City, Taipei Hsien, Taiwan**

declares that the below mentioned product

#### **PST-3201, PST-3202**

are herewith confirmed to comply with the requirements set out in the Council Directive on the Approximation of the Law of Member States relating to Electromagnetic Compatibility (89/366/EEC, 92/31/EEC, 93/68/EEC) and Low Voltage Equipment Directive (73/23/EEC).

For the evaluation regarding the Electromagnetic Compatibility and Low Voltage Equipment Directive, the following standards were applied:

#### EMC

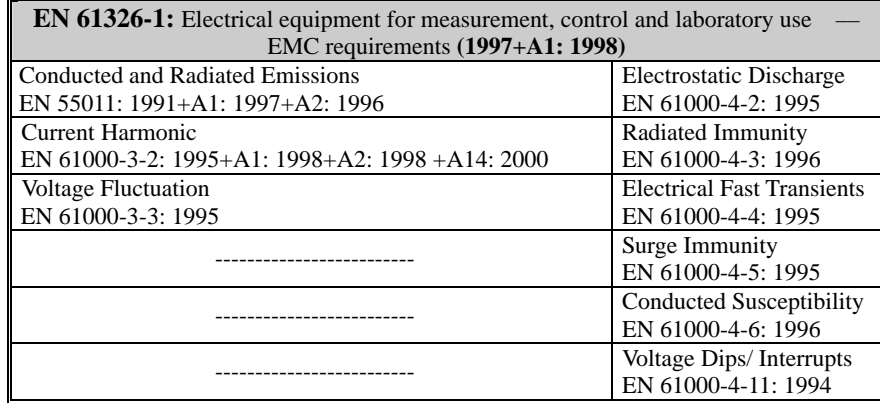

#### ◎ **Safety**

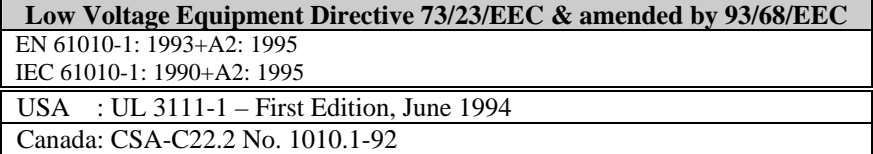

9511.

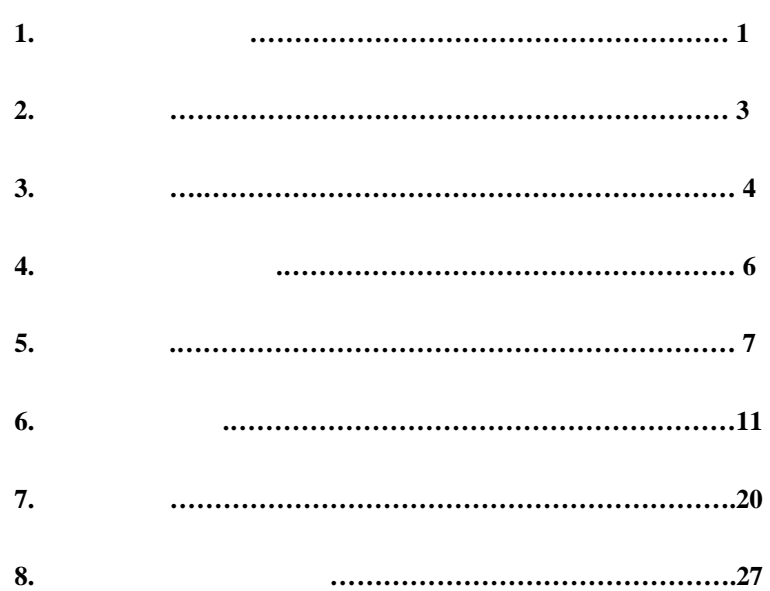

**1.**安全标志与讯号**:**  警告: 警告声明确认可能引起受伤或失去生命的状况。  $\frac{1}{2}$ 

 $\bigwedge$ 

 $\mathbf{\hat{f}}$ 

 $\bigwedge$ 

 $\bigoplus$ 

 $\frac{1}{\pi}$ **(**大地**)**接地端子

 $\overline{H}$ 

 $1$  and  $1$  $\mathbf{1}$ 

 $1$  and  $1$ 

 $\mathbf{1}$ 

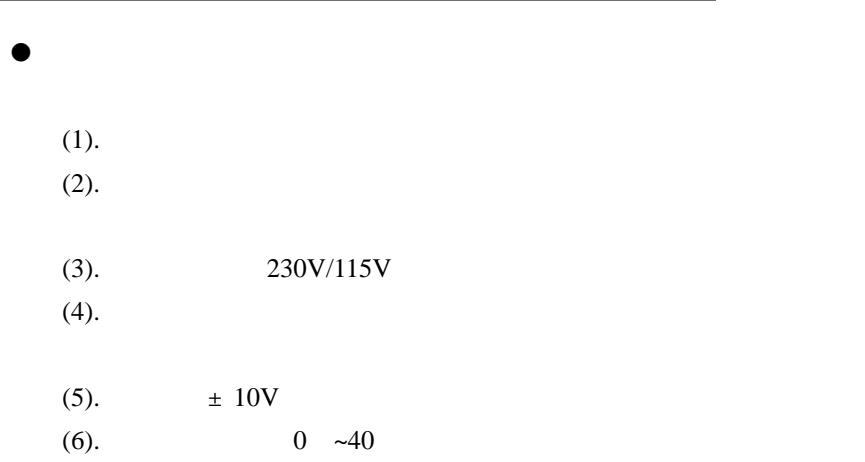

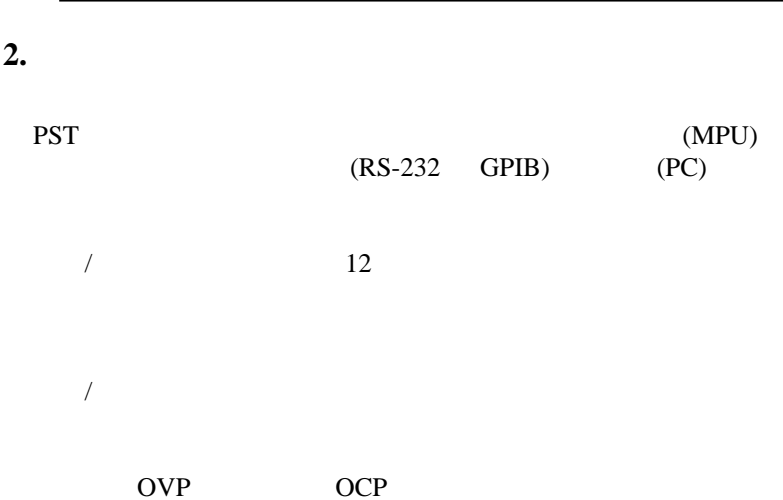

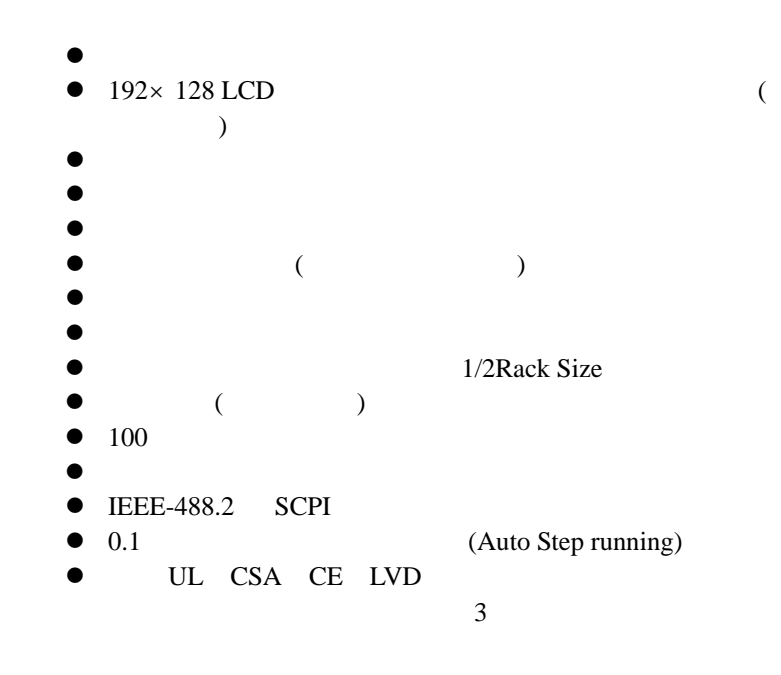

**3.** 产品规格

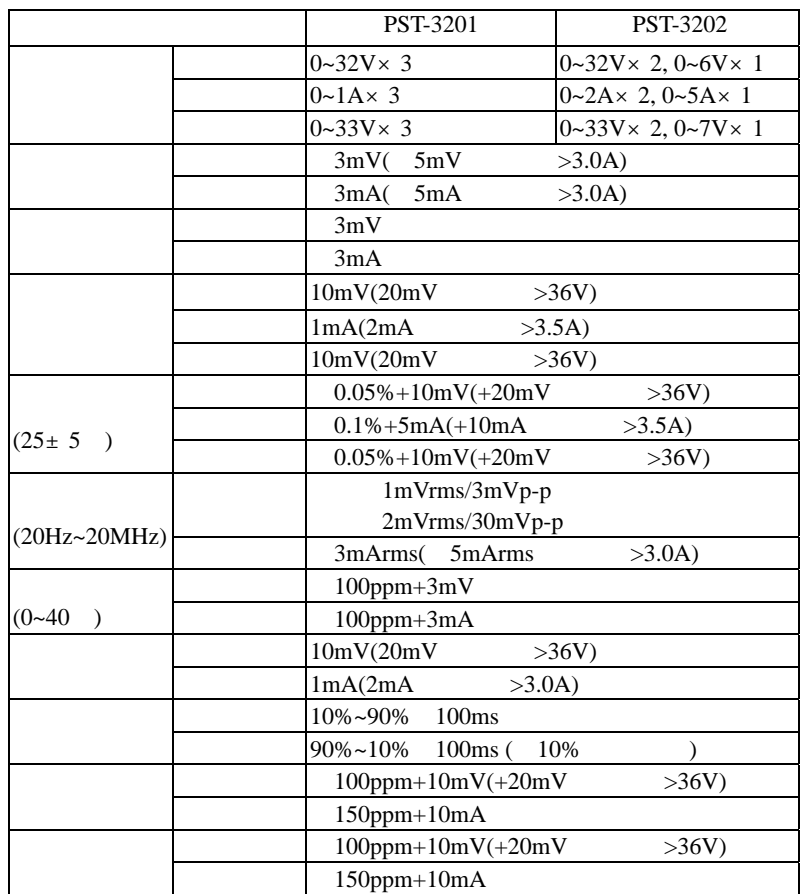

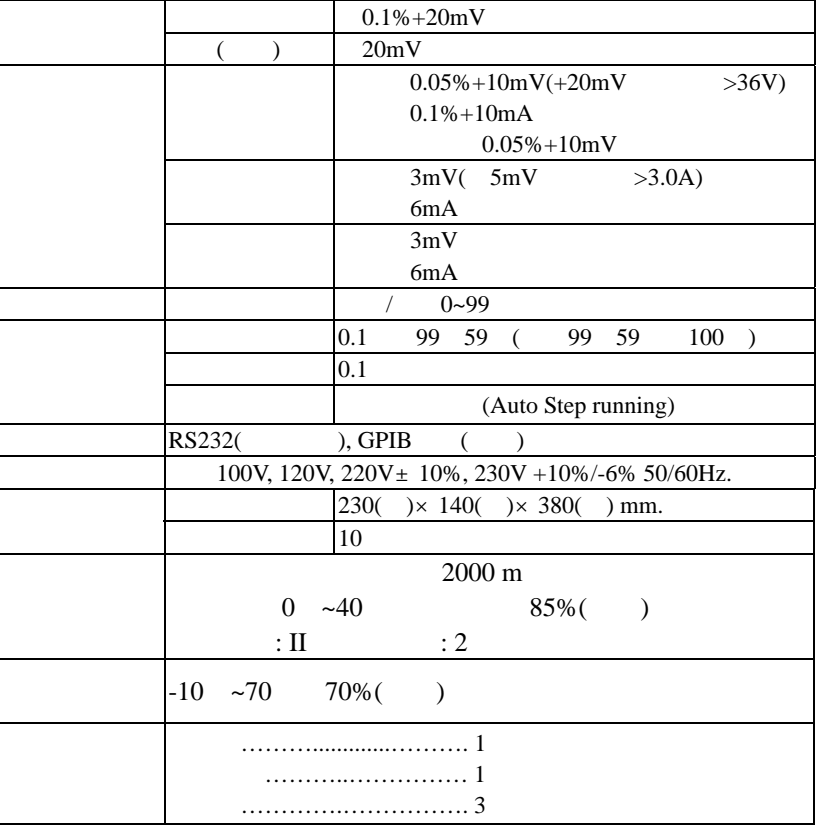

 4  $\overline{4}$   5  $\overline{5}$  **4.**使用前之注意事项

**4-1.** 

 $4-2.$ 

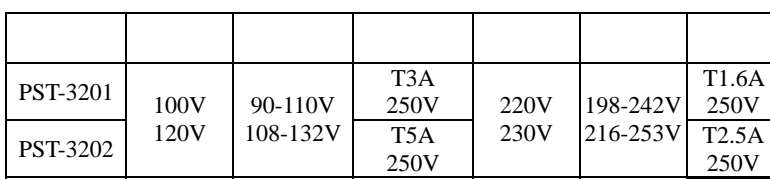

 $0^{\circ}$ 

40°C (32° 104°F)

40

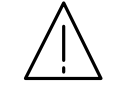

**250V**

 $4-3.$ 

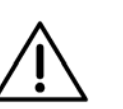

 $\sim$  6  $6\phantom{1}6$ 

# **5.**面板介绍

1. Power Switch 2. Display 3. +Output Terminal 4. -Output Terminal 5. GND Terminal Groundd CASE 6. Rotary Encoder 7. V Set (CH1) [SHIFT][CH1] CHANNEL 1 8. I Set (CH2) [SHIFT][CH2] CHANNEL 2 9. OVP Set (CH3) [SHIFT][CH3] CHANNEL 3 10. F/C (STEP) [SHIFT][STEP] STEP 11. Recall (Store) [SHIFT][STORE] 12. Recall (Recall) [SHIFT][RECALL] 13. AUTO (PARA/INDEP) / [SHIFT][PARA] / [SHIFT][PARA] 14. DELAY (TRACK/INDEPT) /[SHIFT][TRACK] / [SHIFT][TRACK] 15. OCP (OVP RESET) OCP ON / OFF [SHIFT][OVP RESET]

> 7  $\overline{7}$

16. SHIFT

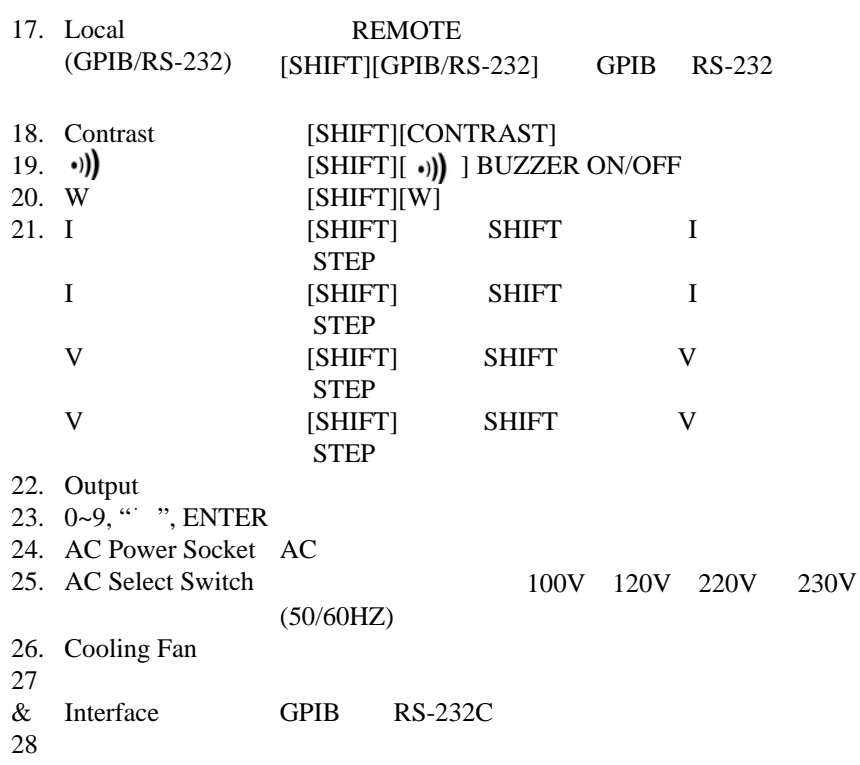

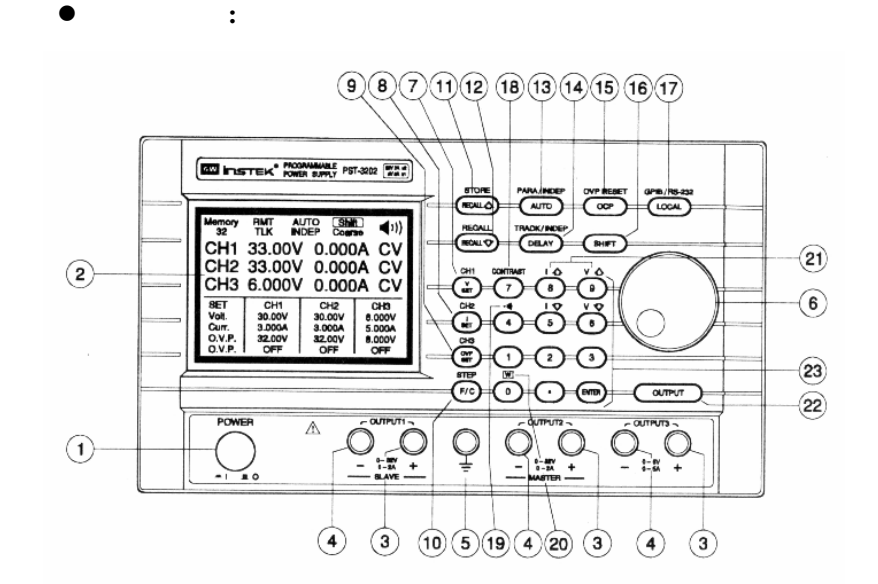

839145 010-62176785

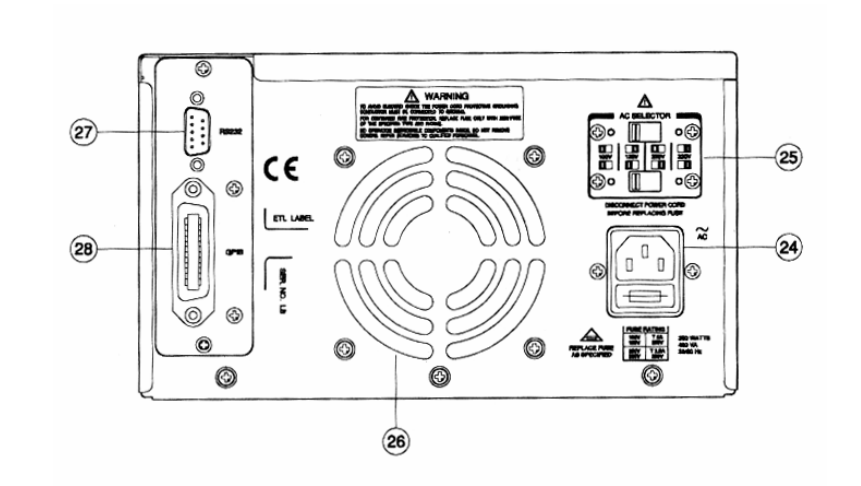

e

后面板图**:** 

6**.** 操作使用说明:

**6-1.** 输出电压**/**电流设定

 $CHx ( x = 1 2 3)$ 

[SHIFT][CHx]

Memory<br>20 INDEP Fine CH1 33.00V 0.000A CV<br>CH2 33.00V 0.000A CV<br>CH3 6.000V 0.000A CV **SET BIB**<br>
Volt. 30.000 30.000 6.0000<br>
CH3<br>
CH3 30.000 30.000 6.0000<br>
CLP. 32.000 32.000 8.0000<br>
D.C.P. OFF OFF OFF

1: [V SET][ ( )][ENTER] 2: [V SET][ ( )] [ENTER]

: 32.00V32.00V

[V SET][3][2][.][0][0][ENTER]

1: [I SET][ ( )][ENTER]

2: [I SET][ ( )] [ENTER]

 $11$  $11$ 

10

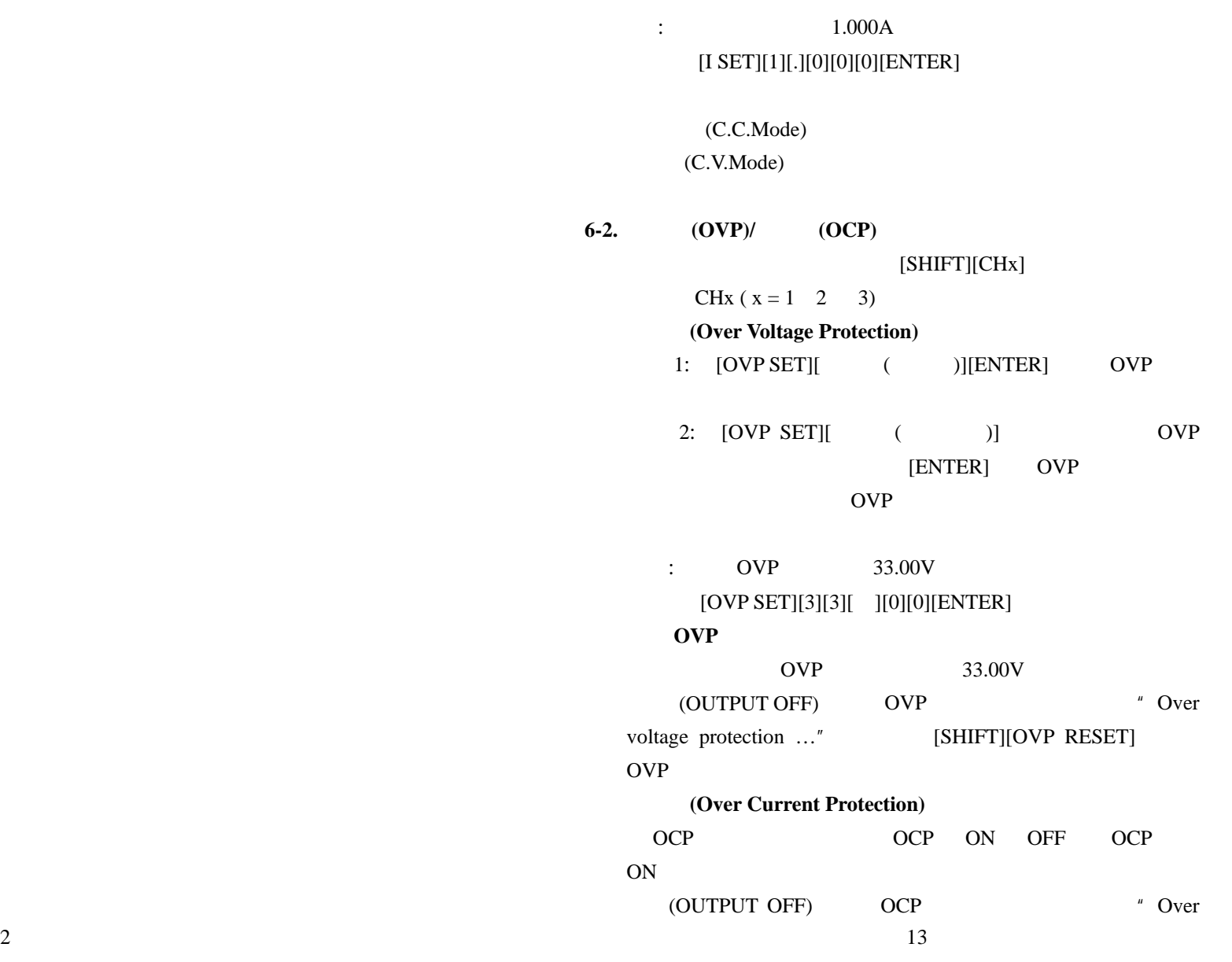

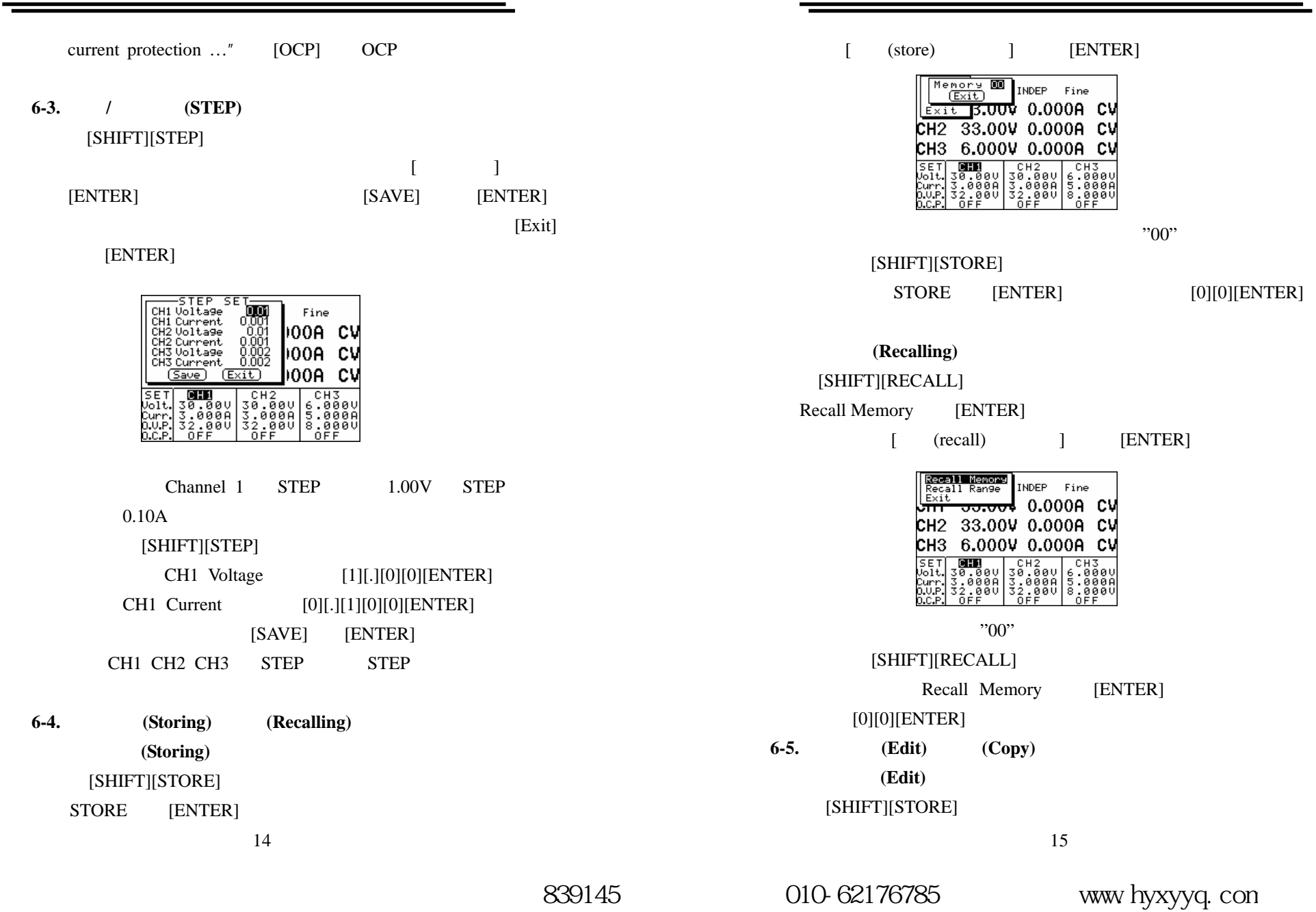

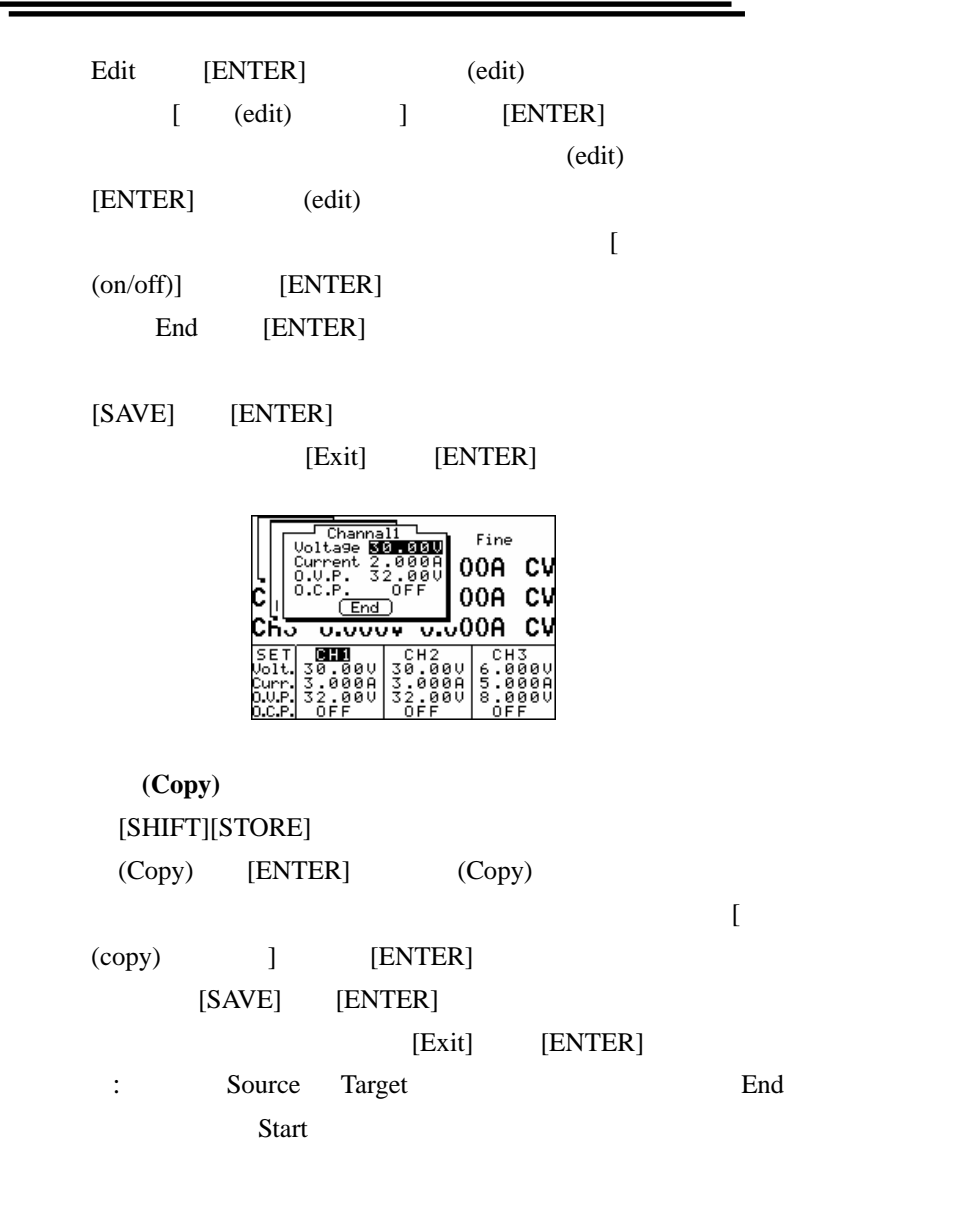

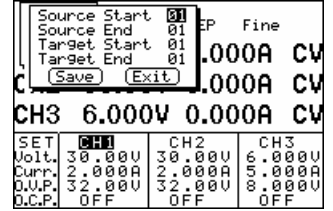

**6-6.** 自动循序执行

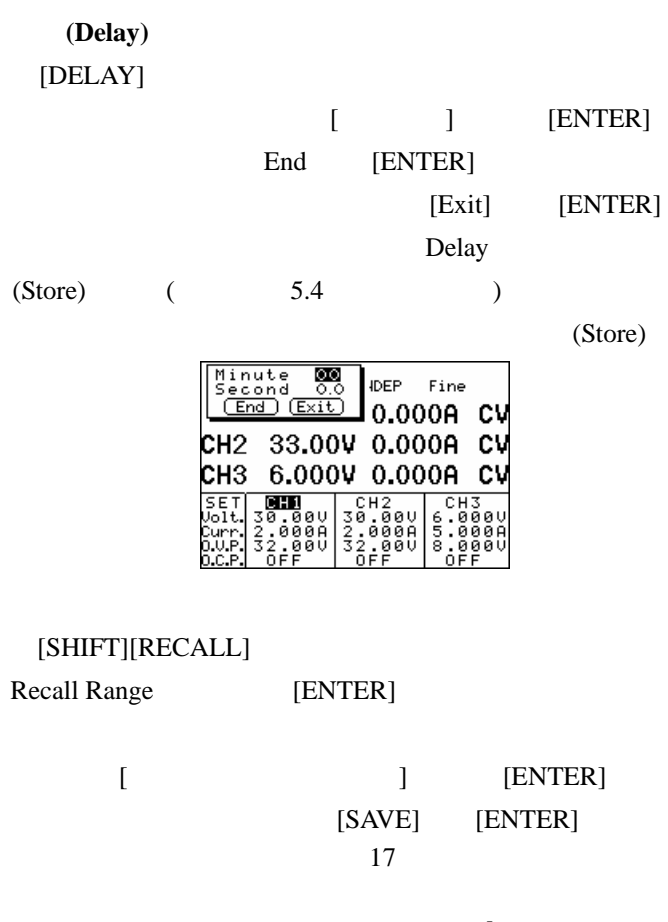

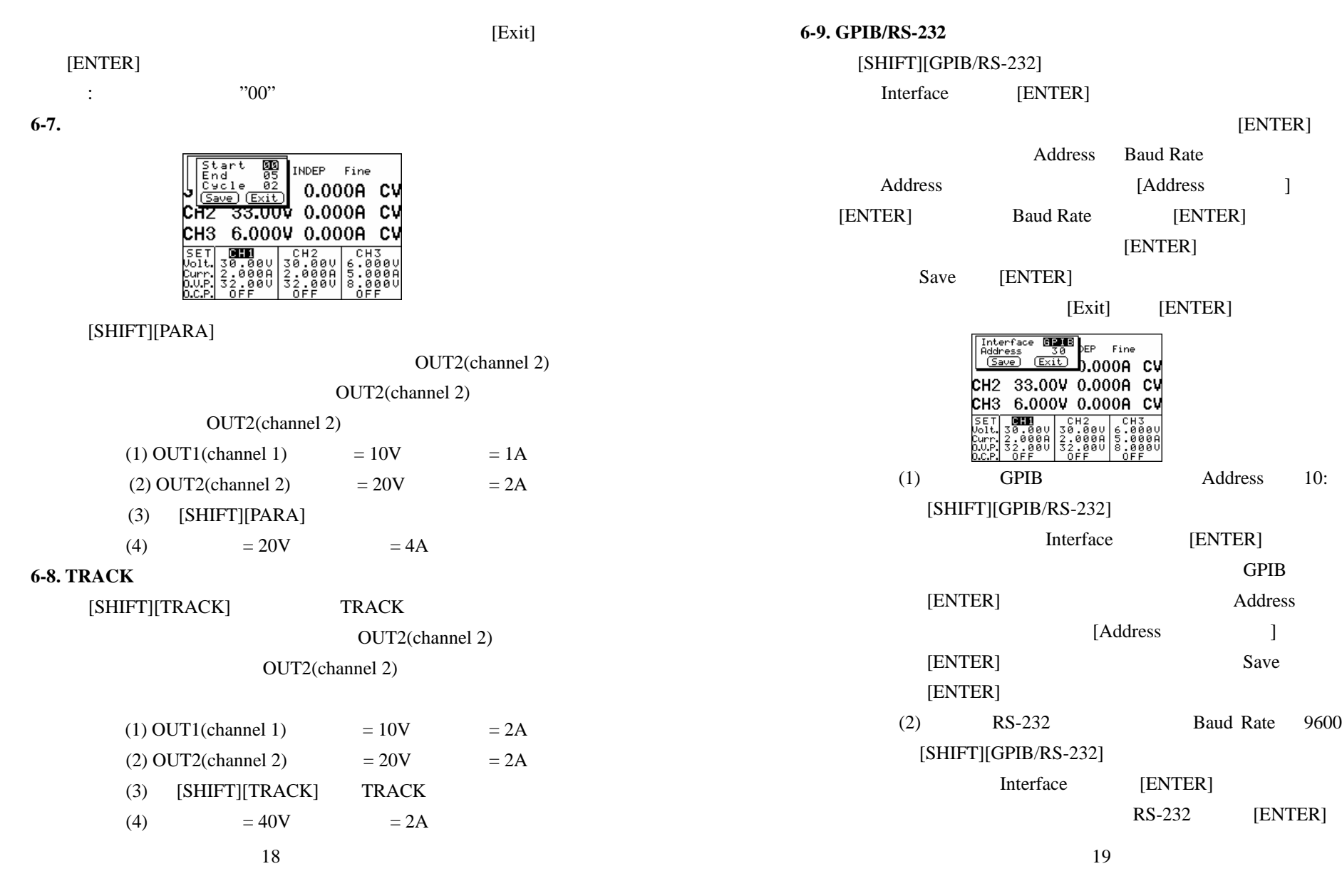

Baud Rate[ENTER]

9600[ENTER]

Save[ENTER]

 $6-10.$ 

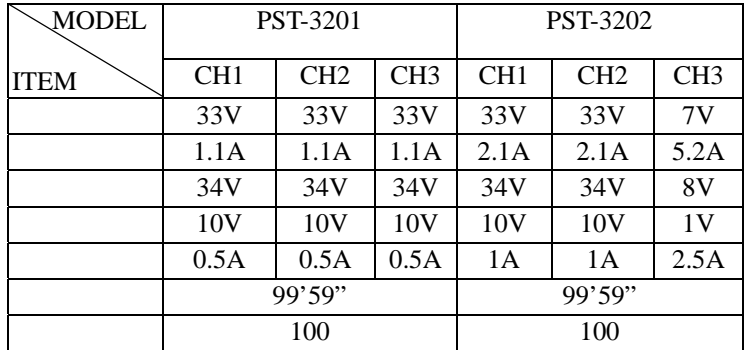

## **6-11.**

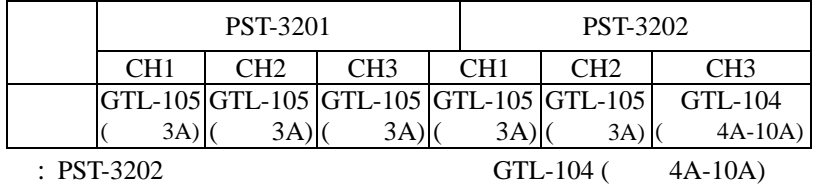

#### **6-12. GPIB RS232**

20

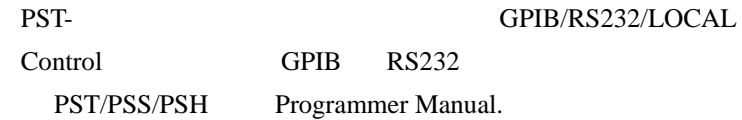

**7-1.**保险丝的值和型式

**7.**一般维修

4-2

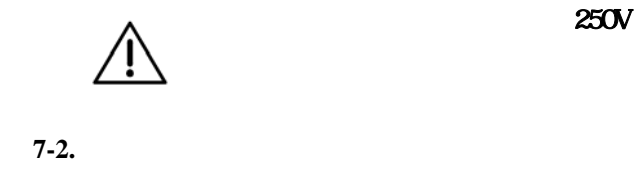

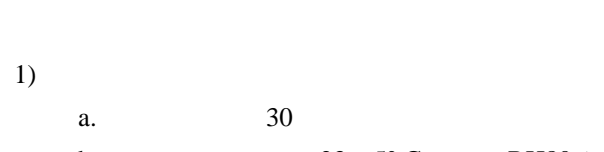

b. $23\pm5$ °C C RH80%

2)

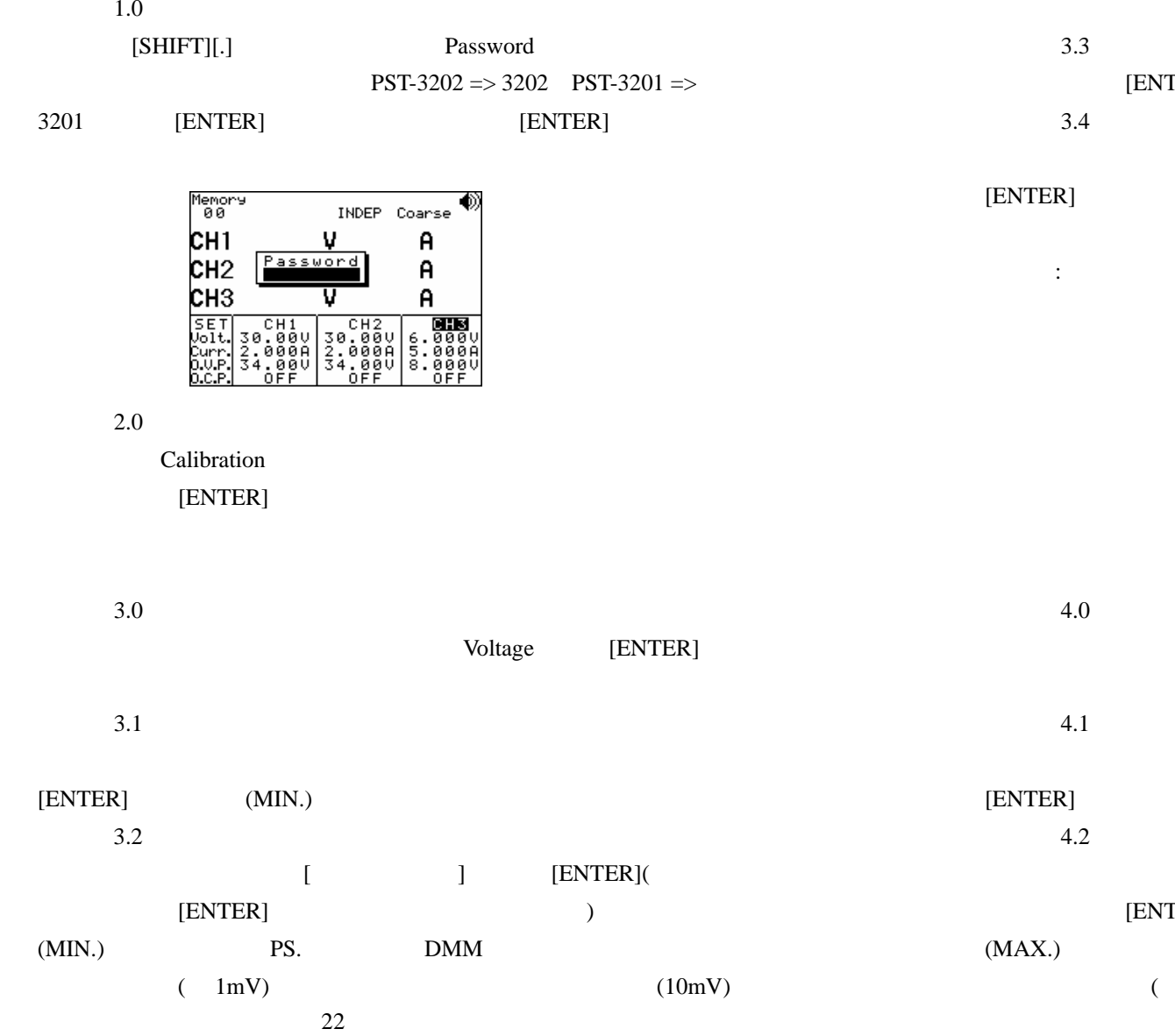

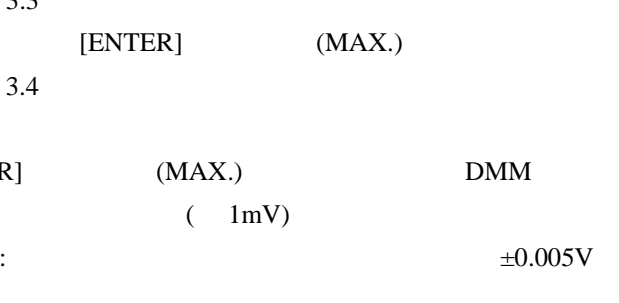

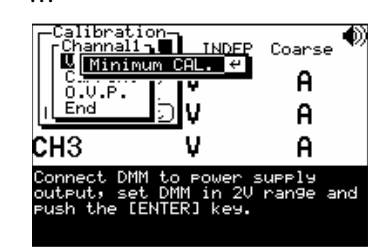

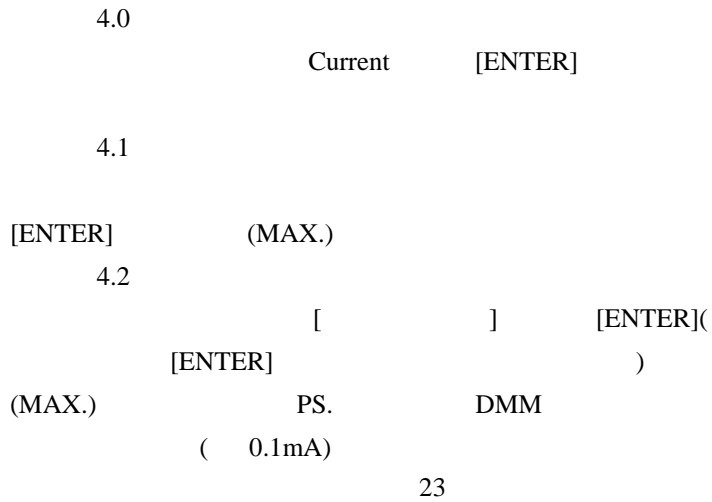

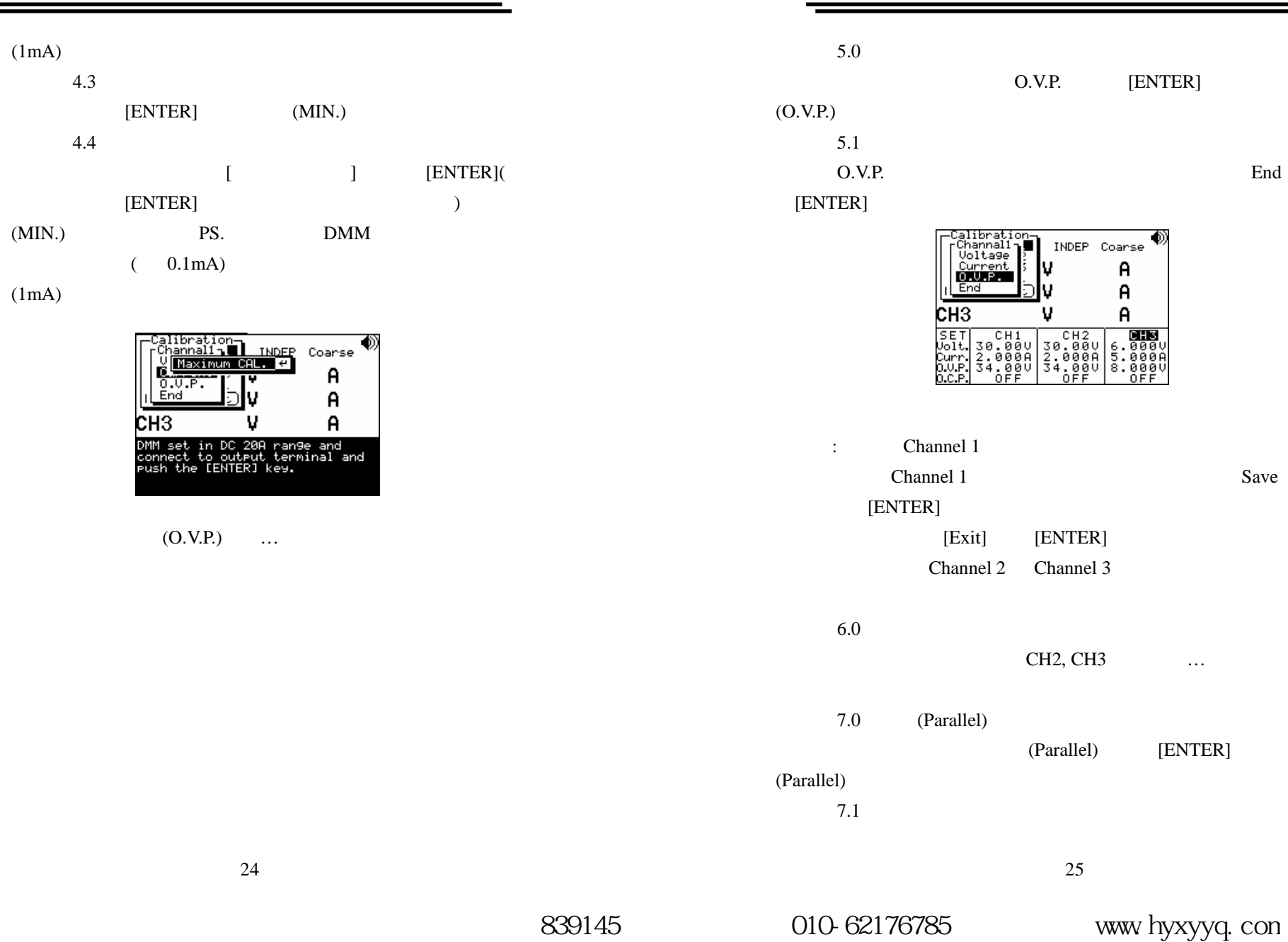

O.V.P. [ENTER] End O.V.P. End -Calibration<br>
Uoltage<br>
Current<br>
Current<br>
End ◈ INDEP Coarse  $\mathsf{A}$  $\mathsf{A}$ п  $CH3$ ์น  $\mathsf{A}$ : Channel 1 nannel 1 Save  $ER$ ] [Exit] [ENTER] Channel 2 Channel 3 CH2, CH3 … (Parallel) (Parallel) [ENTER]

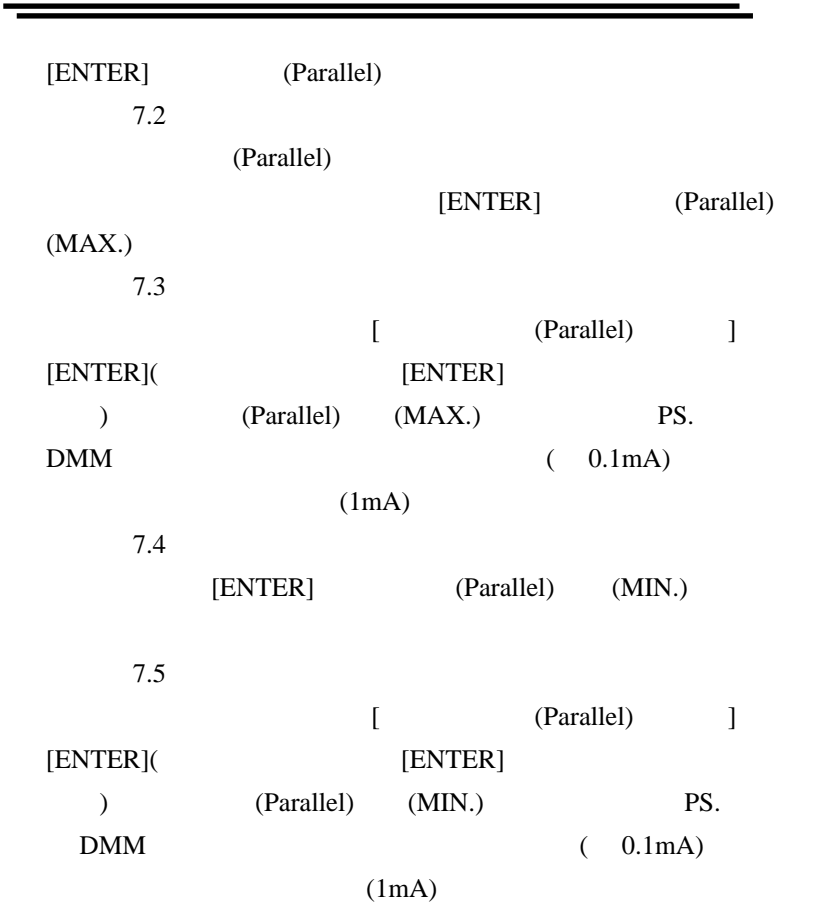

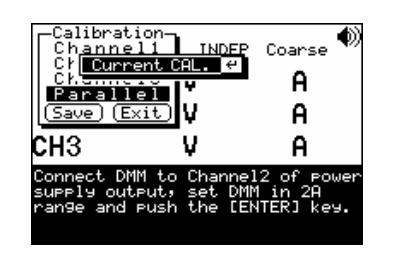

### 8.0

Save

## [ENTER] (Calibration)

[Exit]

[ENTER]

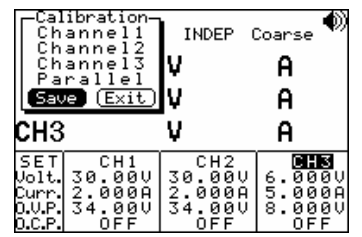

**7-3.**清洁方法

8. 系统方块图与原理说明

**8-1.** 

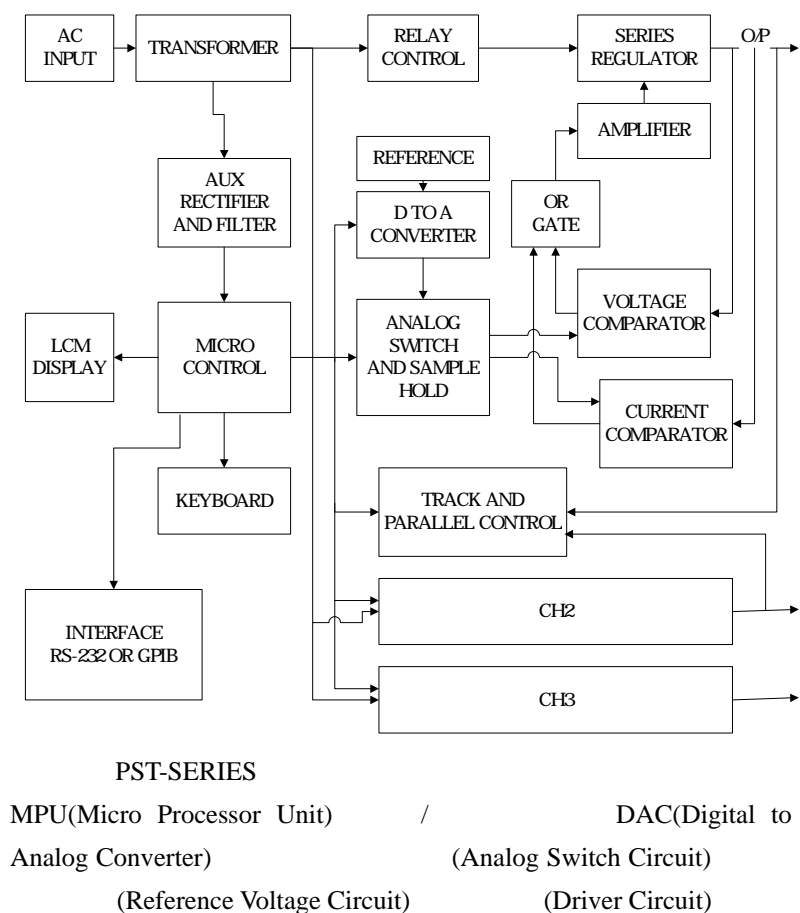

(Control Circuit) / (Track / Parallel Circuit)

(Comparator) ……

### $8-2.$

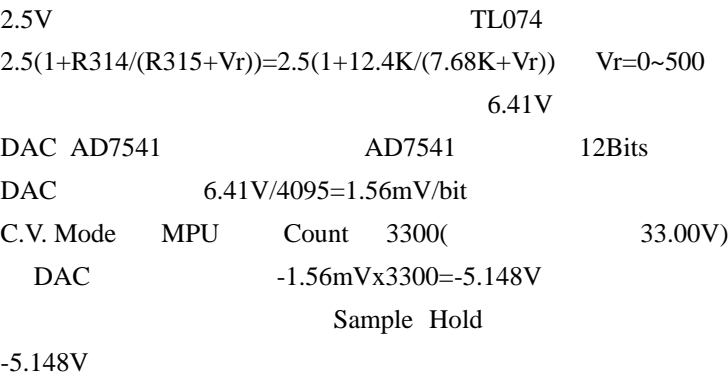

Sample Hold

# $A=R342/(R342+R335)=4.99K/(4.99K+27.0K) = 0.156$ Vout=5.148/A=5.148/0.156=33.00V ps.

Vr

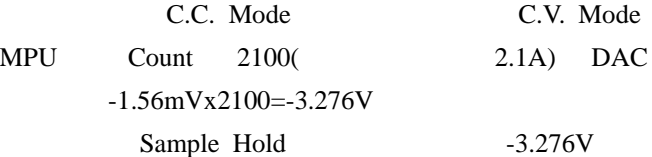

Sample Hold

TL071

A=-R355/R356=-22.0K/1.91K=-11.518  $= -3.276/-11.518=0.285V$ Iout= $(0.285/R374)*2=(0.285/0.3)*2=1.9A$  2.1A

//

DAC

# ÛI

北京市西三旗东黄平路19号龙旗广场4号楼(E座) 906室 电话: 010-62176775 62178811 62176785 企业QQ: 800057747 维修QQ: 508005118 企业官网: www.hyxyyq.com

邮编: 100096 传真: 010-62176619 邮箱: market@oitek.com.cn

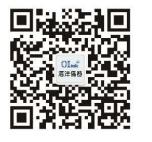

扫描二维码关注我们 购线网: www.gooxian.com 重拨微信公众号:海洋仪器